# **Podstawy programowania, Poniedziałek 6.06.2016, 8-10 Projekt, część 2**

## **1. Zadanie**

Projekt polega na stworzeniu logicznej gry komputerowej działającej w trybie tekstowym o nazwie "Minefield".

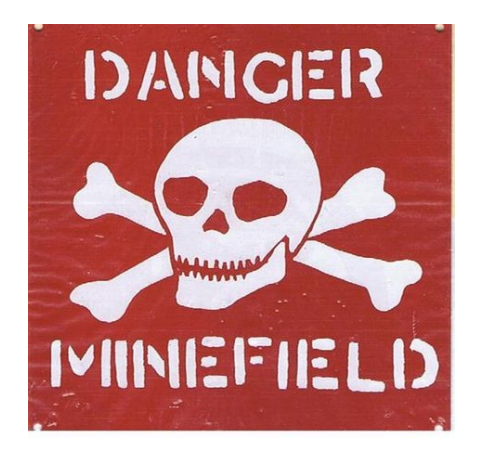

#### **2. Cele**

Celem projektu jest napisanie bardziej rozbudowanego programu niż było to możliwe na pojedynczych zajęciach i przećwiczenie wcześniej nauczonych mechanizmów języka C. Ponieważ jest to projekt, wymagana jest również własna kreatywność oraz inwencja – nie wszystko w treści zadania będzie napisane krok po kroku jak to zrobić.

**Uwaga!** Zalecane jest szerokie stosowanie zewnętrznych funkcji – w dobrym projekcie funkcja main powinna być jak najkrótsza.

## **3. Ścieżka bezpieczeństwa**

Modyfikujemy ruch sapera – tworzymy "ścieżkę bezpieczeństwa", czyli oznaczamy pola w planszy, które odwiedził saper. Jak to zrobić?

- musimy zapamiętywać wszystkie poprzednie ustawienia sapera w kolejnym ruchu

- tworzymy globalną (od razu pod "include'ami") tablicę 2D – planszę naszej gry, np. w następujący sposób (zakładamy rozmiar 40x40):

#define PLANSZA 40

bool tablica[PLANSZA][PLANSZA];

- w funkcji void NowaGra() (przed albo po stworzeniu sapera) ustawiamy wszystkie jej pola na false

- dla pozycji sapera zmieniamy w tablicy dla danego położenia false na true, czyli jeśli będziemy się przesuwać po planszy, to kolejne pola będą zmieniane na true. W każdym przerysowaniu planszy sprawdzamy tablicę i jeżeli dla danego  $(x, y)$  jest tam  $true$ , zamiast spacji wstawiamy znak  $#$  $($ analogicznie jak dla pozycji sapera wstawiamy znak "o" $)$ 

## **4. Dodawanie min**

Dodajemy do planszy miny. Wybranie opcji "Nowa gra" w menu głównym powinno wyświetlić na ekranie na samym początku (przed pojawieniem się planszy) komunikat o rozpoczęciu gry oraz poprosić użytkownika o podanie liczby min, które zostaną ustawione w grze (zostaną wylosowane ich współrzędne), oraz wyświetlić ustawienie min na przyszłej planszy (implementacja – patrz poniżej):

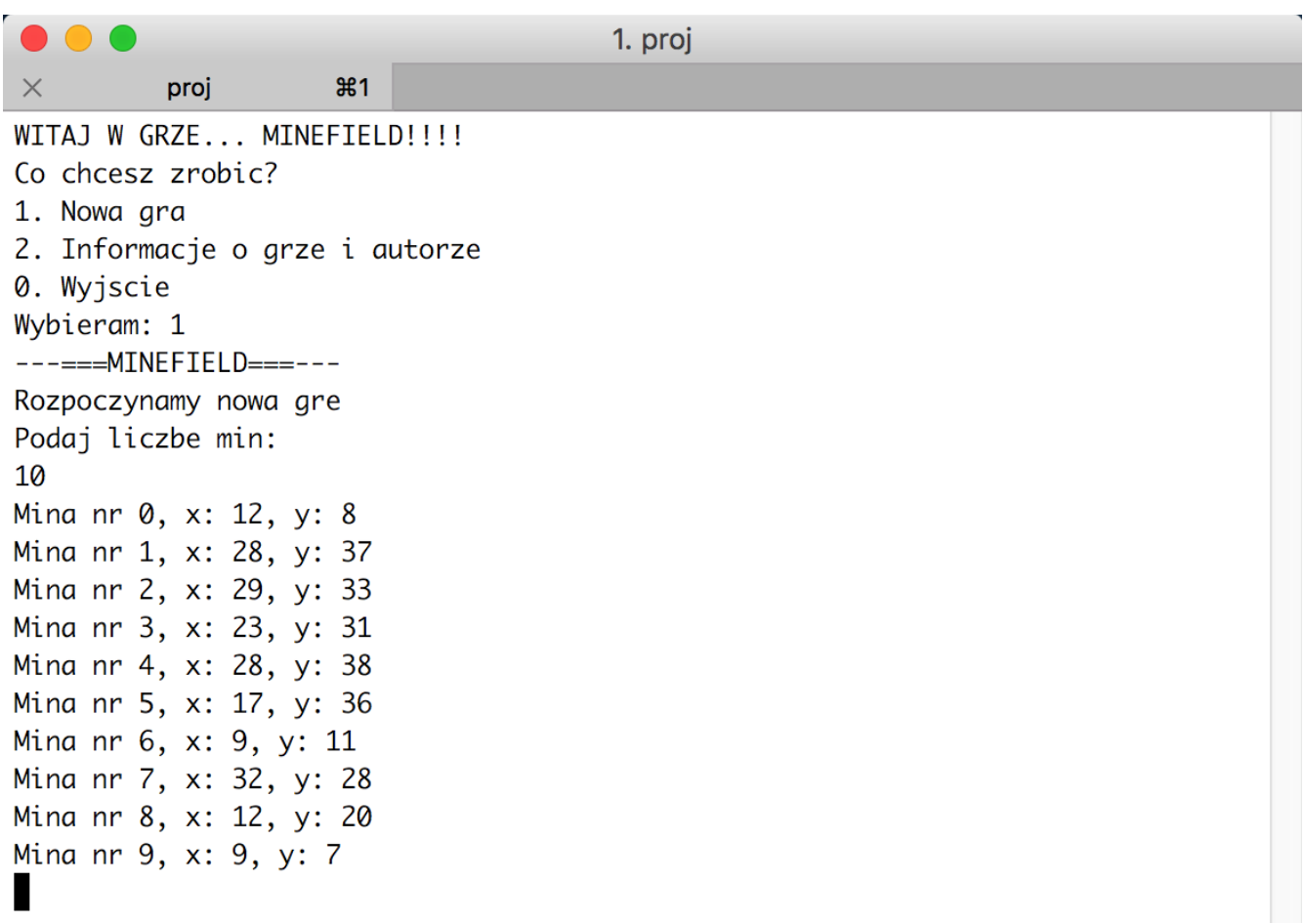

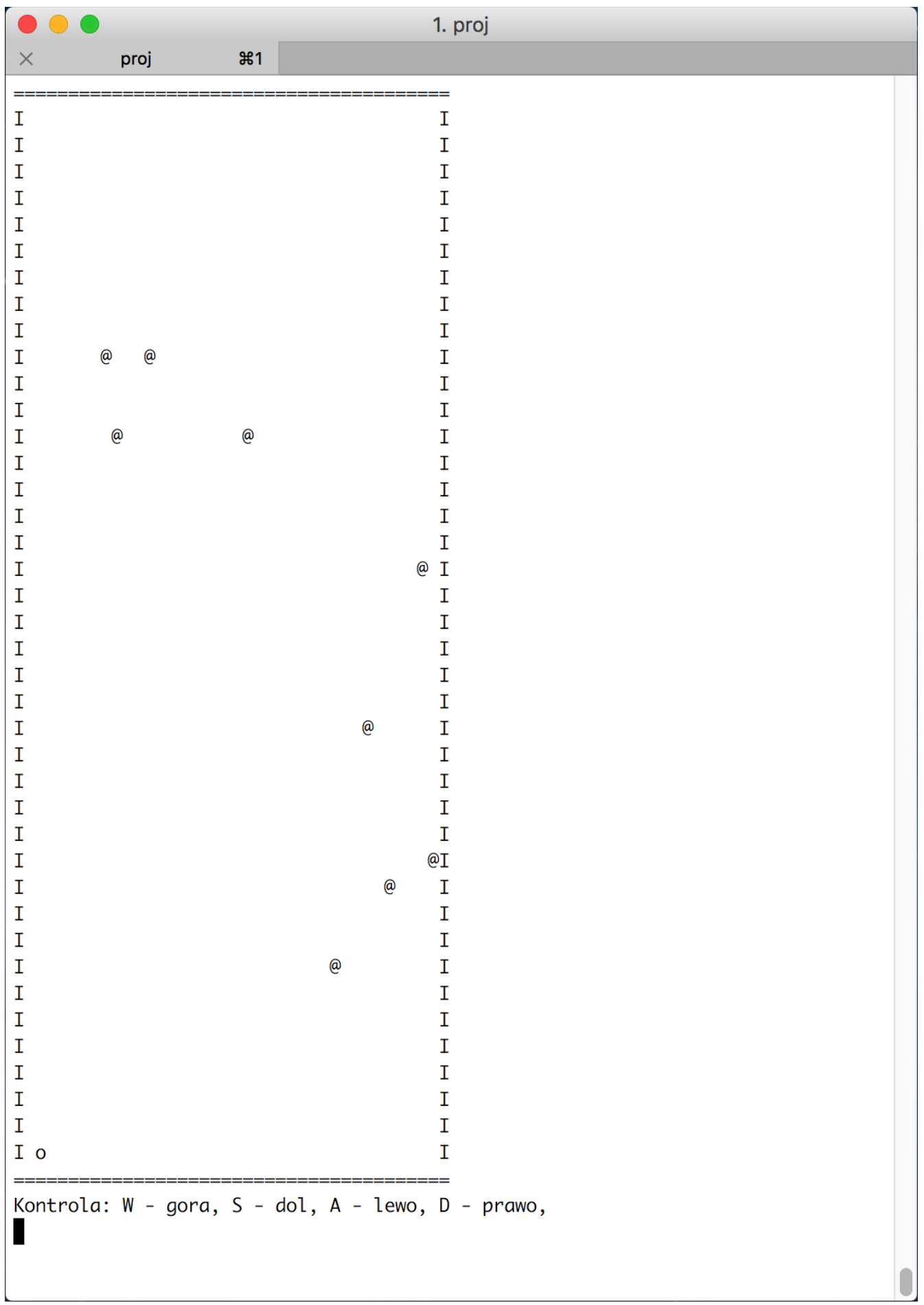

## **Szczegóły implementacji**

Implementacja analogiczna do ścieżki bezpieczeństwa. Dodajemy globalną tablicę 2D typu bool poleMinowe[PLANSZA][PLANSZA], domyślnie ustawioną na false. Po wylosowaniu min zmieniamy elementy tablicy o odpowiednich współrzędnych na true i przy wyświetlaniu planszy sprawdzamy dodatkowo pola tej tablicy. Jeżeli pole jest false, to wypisujemy spację, jeżeli true, wypisujemy znak " $\omega$ ".

## **Uwaga!**

Bardzo użyteczna komenda: system("clear"); z biblioteki **stdlib.h**

na systemach UNIX'owych czyści całe okno terminala: umożliwia to np. zastępowanie jednego menu innym.

Punktacja:

- 1. Stworzenie ścieżki bezpieczeństwa (**5 pkt**)
- 2. Wylosowanie i ustawienie na planszy min (**5 pkt**)